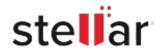

## Stellar Mailbox Extractor For Exchange Backup

## Steps to Uninstall

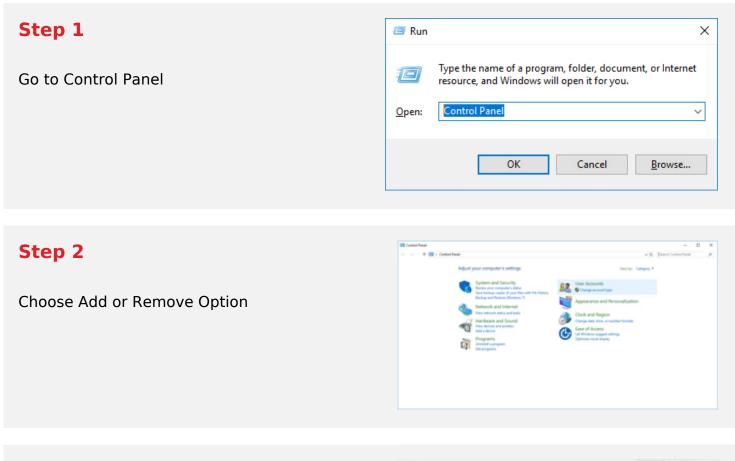

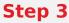

Remove/ Uninstall Stellar Product

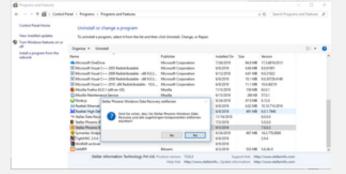